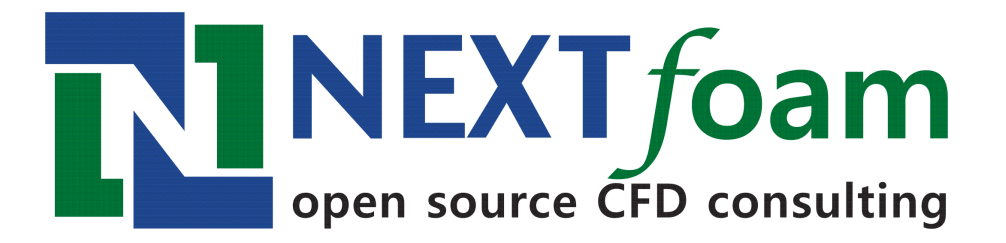

# **OpenFOAM 예제 - 촛불**

2018. 12. 16 김 병 윤

### **개 요**

- 촛불 시뮬레이션 예제
	- 축대칭 2 차원 모델
	- 연소
	- 복사열전달
	- groovyBC
- 솔버 : fireFoam
- 격자 : msh 형식

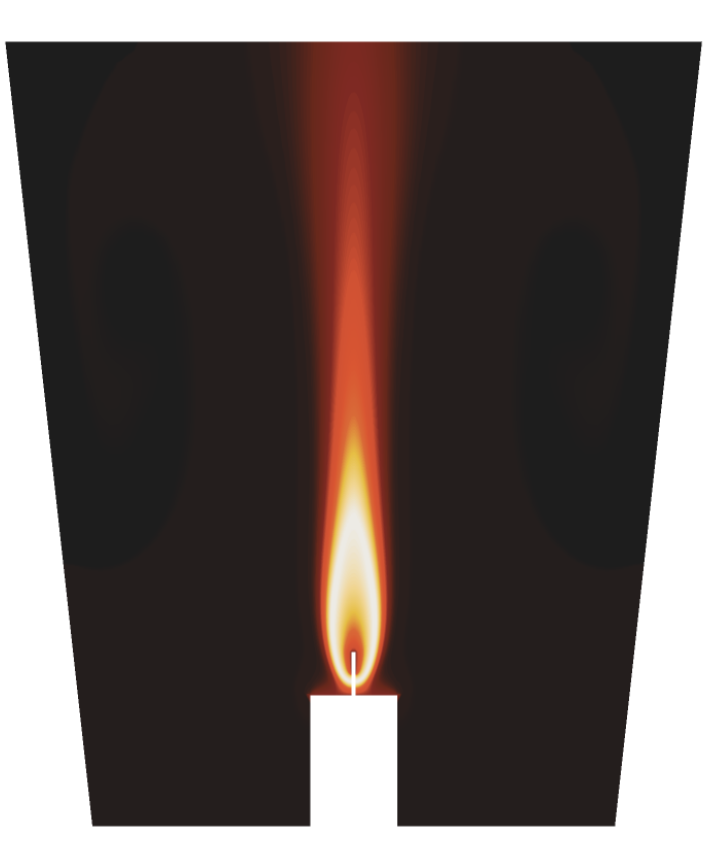

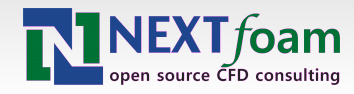

## **격자**

- 격자 파일 : candle-axis.msh
	- 축대칭 격자
- 격자 변환
	- 유틸리티 : **chtFluentMeshToFoam** ( 길재흥 개발 유틸리티 )
	- 축이 axis 경계조건으로 설정되어 있어야 함
	- 축은 x 축이어야 함
	- 대칭면은 wedge type 으로 설정됨

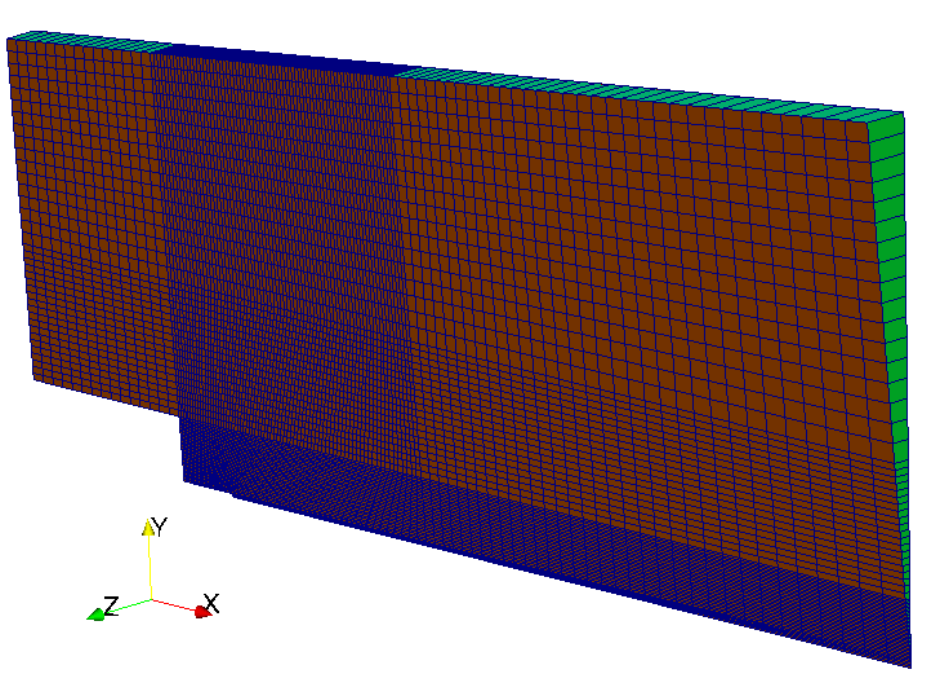

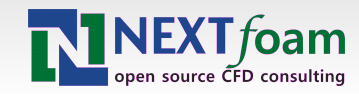

# **경계면**

- 연료 공급
	- $\sin 1$
	- $\sin^2$
- 입출구
	- top
- 벽면
	- side / bottom
	- candleSide / candleTop
	- in1\_under
- 축대칭면
	- wedge\_front / wedge\_back

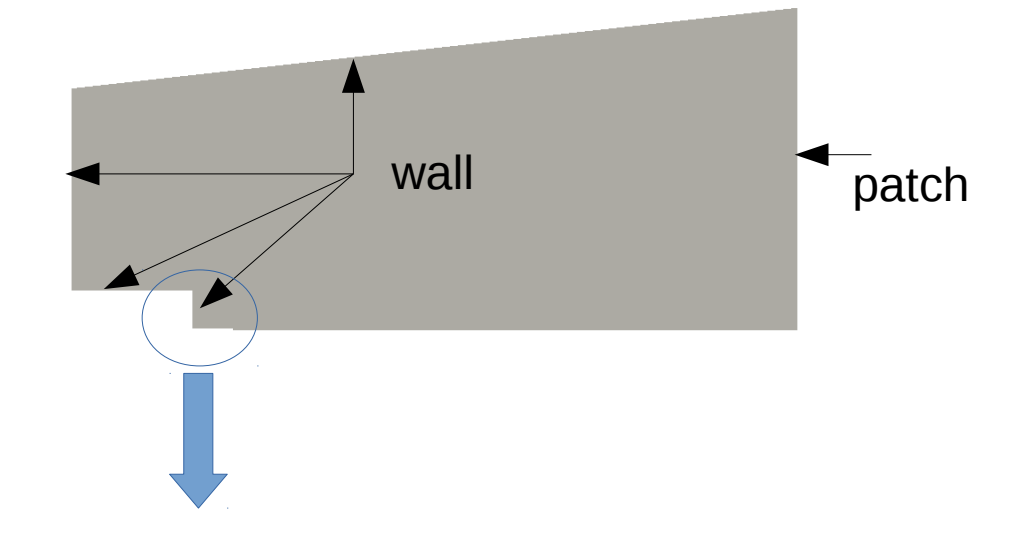

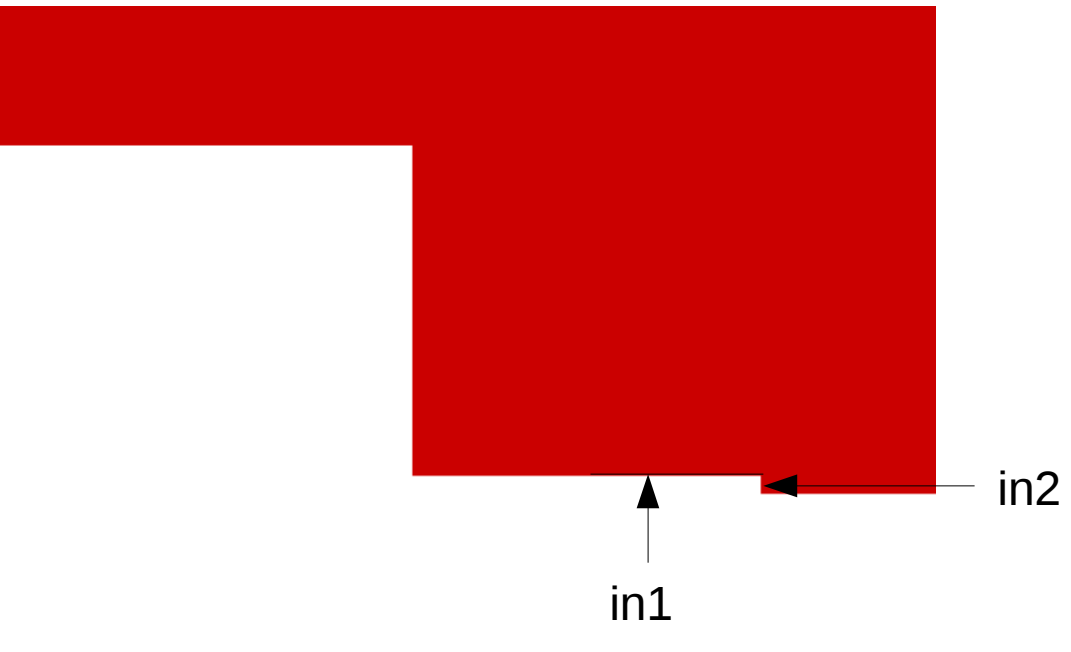

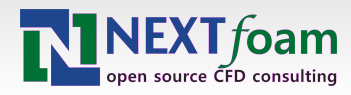

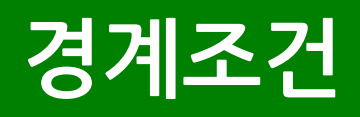

#### $\bullet$  in1

- 속도 : groovyBC
- 압력 : zeroGradient
- 온도 : fixedValue, 800K

#### $\bullet$  in2

- 속도 : groovyBC
- 압력 : zeroGradient
- 온도 : fixedValue, 800K

#### • top

- 속도 : zeroGradient
- 압력 : zeroGradient
- 온도 : inletOutlet, 300K

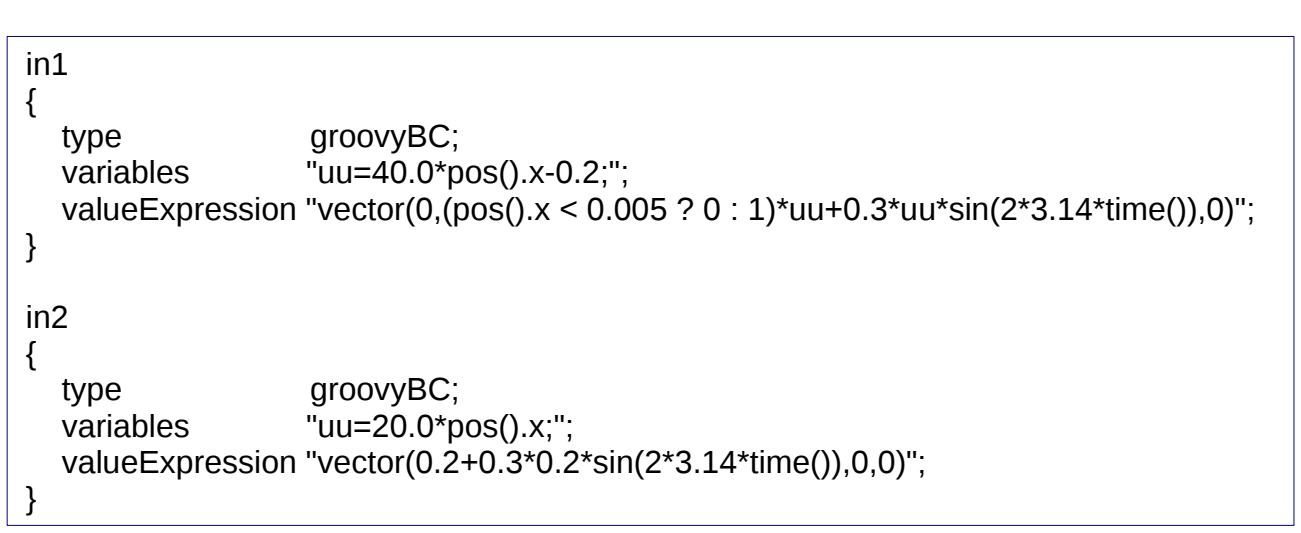

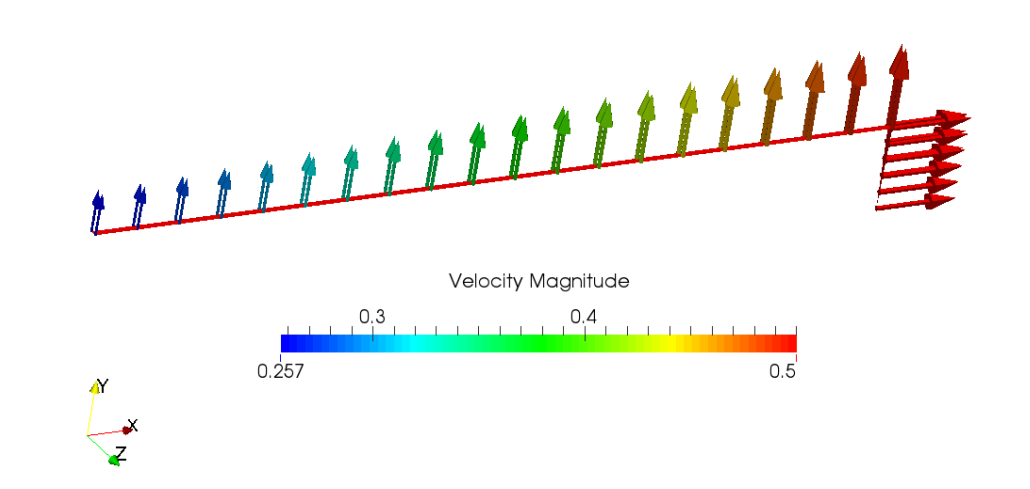

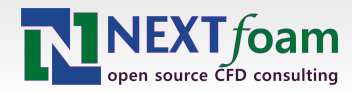

### **Physical models**

- · turbulence
	- **-** laminar
- radiation
	- · P1 model
	- greyMeanAbsorptionEmission model
- combustion
	- infinitelyFastChemistry
	- $CH4 + 2O2 + 7.5N2 = CO2 + 2H2O + 7.5N2$
- gravity
	- $-9.8100$

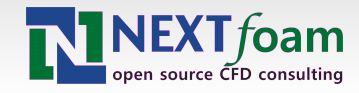

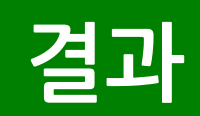

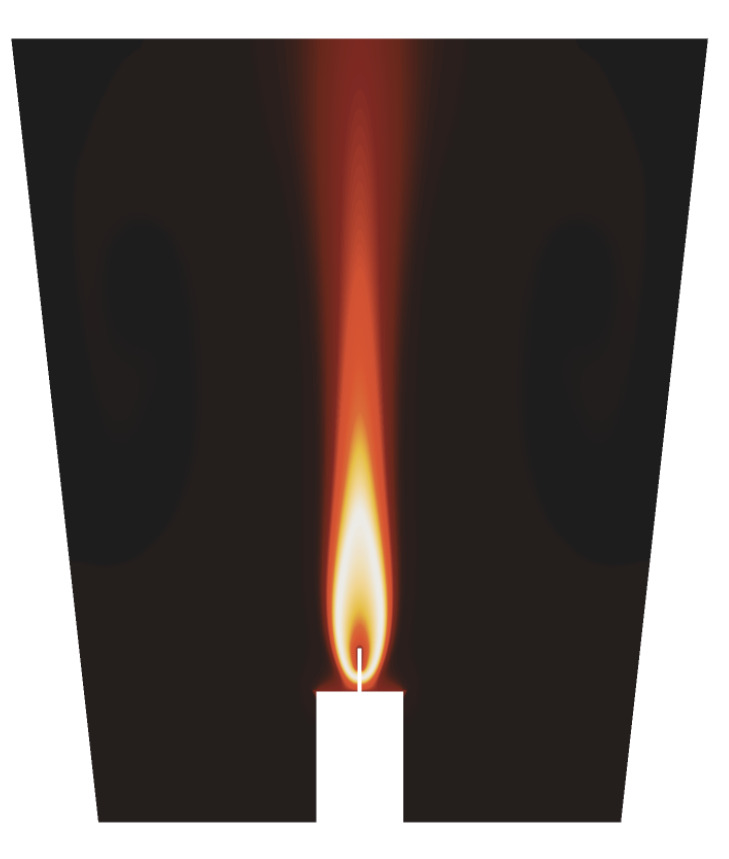

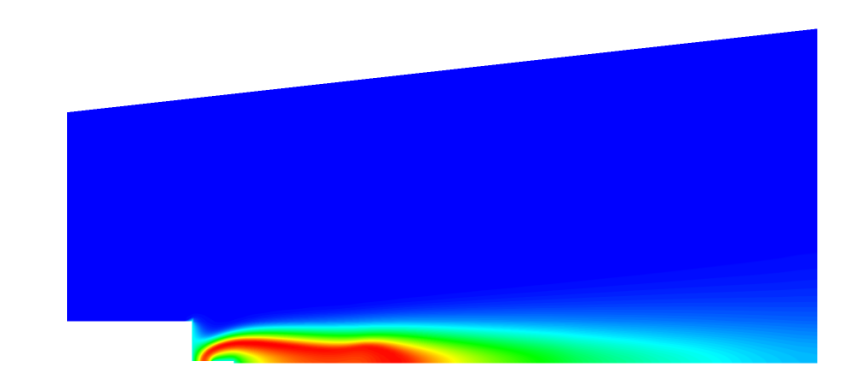

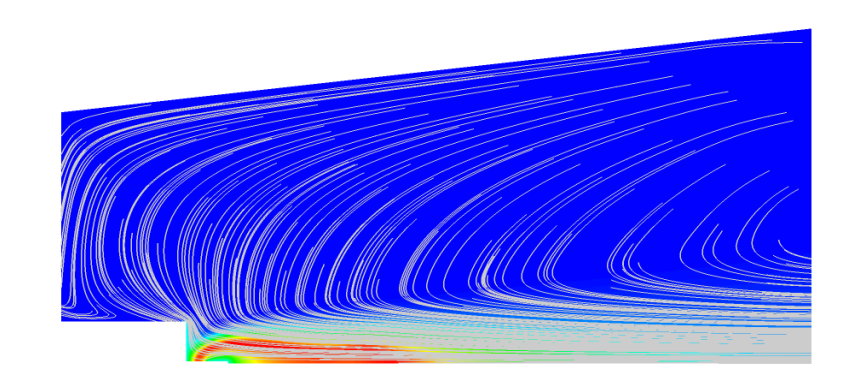

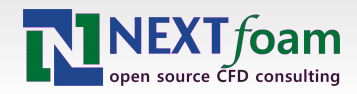